# **WORD TEMPLATE FOR ADCP2016 EXTENDED ABSTRACTS (2-3 pages) AND FULL PAPERS (max 20 pages)**

Author 1, Department 1, University 1, [email@email.com](mailto:email@email.com) Author 2, Company 2, [email@email.com](mailto:email@email.com)

### **Abstract**

Use up to 300 words in this section to describe your document.

## **Keywords**

Computational Design, Composite Manufacturing, Aerospace Structures, Materials, Analytics, Simulation, Automation

## **INTRODUCTION**

This template file should be used to submit your extended abstract of **a maximum of three pages** for the annual ACE technical symposium. Please do not change the preset styles. You may type your extended abstract directly into this file, substituting appropriate paragraphs and headings, or bring in your text in a plain format and change it to the appropriate style by selecting the intended style from the menu in the MS-Word toolbar.

The following sections summarize the parameters used in the various pre-set styles. You should never really have to deal with these parameters, but only select one of the pre-formatted styles. For completeness of documentation this information is stated here for future reference.

#### **PAGE SETUP**

Each page is set up by this MS Word template. In case settings get lost:

- Moderate Margins
- Portrait Orientation
- Letter Size
- One Column

Throughout the whole extended abstract the Calibri 12-point font is used.

#### **Main Sections**

The main sections are formatted in one-column format. Throughout the extended abstract, ordinary text should be placed justified. The main text consists primarily of paragraphs and headings, and these all carry their own spacing to the previous text elements; they also call for the most likely subsequent paragraph style. A typical arrangement of the main sections of the extended abstract may be as follows:

- **Introduction:** One-to-two paragraphs at the most. Outline the problem domain and prior approaches.
- **State of the art:** A concise literature review to situate the work.
- **Main Idea:** Present the main idea behind your solution and contribution.
- **Conclusions:** One simple paragraph should do it.
- **References:** Select only a few most appropriate references.
- *Subsection Headings*

This is a sample of a subsection heading. There should not be a  $4<sup>th</sup>$  level subsection in the extended abstract.

# **FIGURES AND TABLES**

Where required, each figure must be inserted after the text reference. Please use only the following image formats:

- Bitmaps: JPG
- Line drawings: any line drawing format, e.g. PS, EPS, WMF.

Figures should be inserted centered. In order to save space, you may want to insert them side-by-side if they are logically linked together. Color as well as black and white images are accepted. Each figure (group) must include a caption set in Calibri 10-point. The caption is to be justified. Figure numbering and referencing should be done sequentially, e.g. Figure 1:, Figure 2:, etc. for single figures, and Figure 1(a):, Figure 1(b):, etc. for figures with multiple parts.

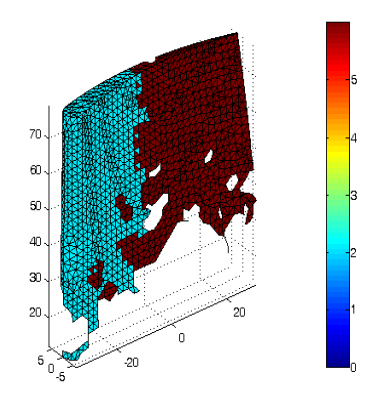

*Figure 1: Short, centered caption, terminated with a full stop.*

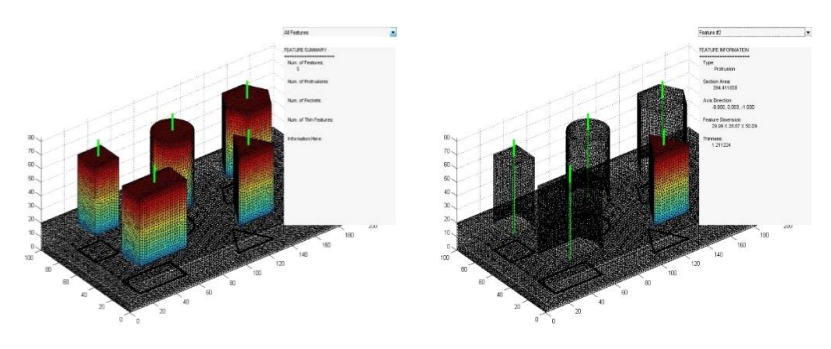

*Figure : Snapshot of software: (a) Option a (b) option b*

Any tables should be inserted close to their text reference, centered, and captioned. Table captions are Table 1:, Table 2:, etc. or Table 1(a):, Table 1(b):, etc. Table captions should be in 10-point Calibri Bright. Any table format is acceptable as long as the entries are clearly visible and the content is understandable. Cell entries can be centered or left/right justified. Please follow the same format as for figures, i.e. the table caption is not bold, italics, etc, and it is abbreviated to Table Put a blank line before and after the table.

| Date      | Code   | Amount |
|-----------|--------|--------|
| 3/10/2004 | HS 129 | 234.44 |
| 3/11/2004 |        | 12.98  |

*Table 1: Again, captions are justified.*

# **MATHEMATICS:**

Math typesetting should be done by Math Type or equivalent. Style settings (define) for Math Type are as follows:

## *Equation 1: Again, captions are justified.*

All equations must be centered and numbered according to the section they appear. They should be referenced just like figures, e.g. Equation 1.

# **REFERENCES AND CITATIONS**

References style is APA.

They should be published materials accessible to the public with reasonable effort and without significant expense.

References to be avoided are:

- private communications;
- technical reports, unless they are available, e.g. downloadable from a web site;
- proprietary information/documents;
- dissertations, unless they can be obtained for free, e.g. downloadable from a web site;
- all non-English publications; and
- non-archival speeches and presentations.

References can include the usual material, e.g. journal articles, conference papers (refereed or non-refereed), and books or book chapters. In addition to these, acceptable references also include web sites, e-papers, accessible government documents, e.g. patents, and all audio-visual materials, e.g. VR simulation, that are available to the public either electronically or in hard copy format, e.g. on a CD.

#### **Footnotes**

Please avoid using footnotes. If an explanation is required for an abbreviation or a special term, do it within the text.

(The following text Bibliography will automatically populate by using Sources in word)